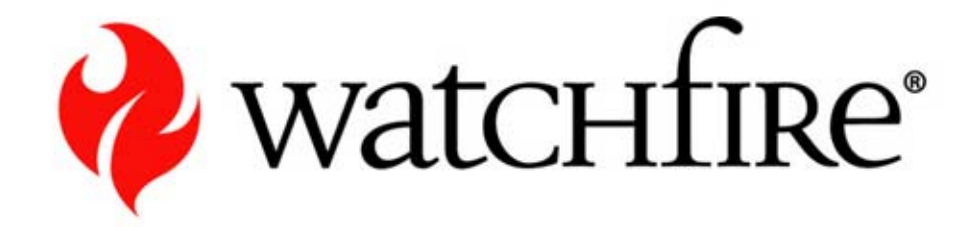

# **Dangling Pointer**

**Jonathan Afek, 2/8/07, BlackHat USA**

# **Table of Contents**

- $\bullet$ What is a Dangling Pointer?
- **Code Injection**
- $\bullet$ Object Overriding
- $\bullet$ **Demonstrations**
- Remediation
- Summary
- $\bullet$ Q&A

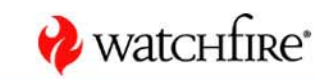

# **What is a Dangling Pointer?**

# Invalid Pointer:

 $\bullet$ Dangerous

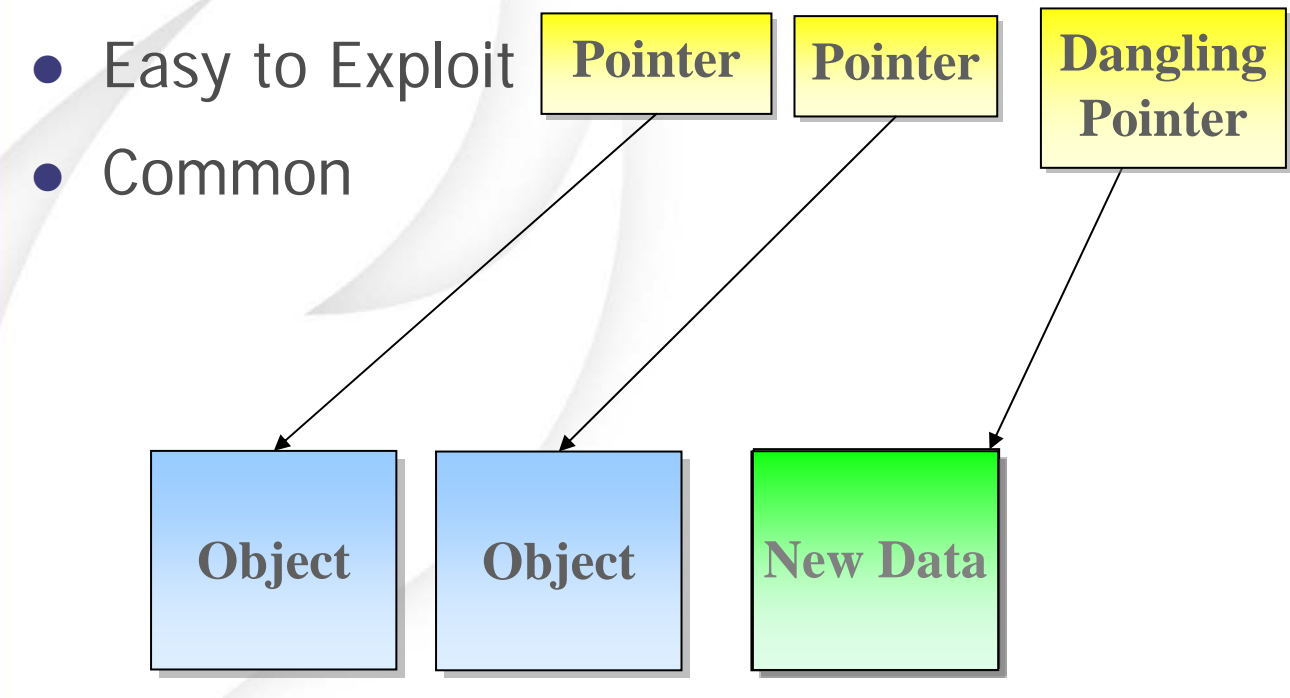

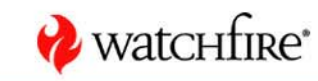

# **What is a Dangling Pointer? – An Example**

#### $\bullet$ Results:

**Internet Information Services** 

Crash

Internet Information Services has encountered a problem and needs to close. We are sorry for the inconvenience.

If you were in the middle of something, the information you were working on might be lost.

#### Please tell Microsoft about this problem.

We have created an error report that you can send to help us improve Internet Information Services. We will treat this report as confidential and anonymous.

To see what data this error report contains, click here.

Debug

Send Error Report

Don't Send

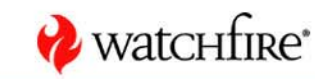

**4**

## **What is a Dangling Pointer? - An Example**

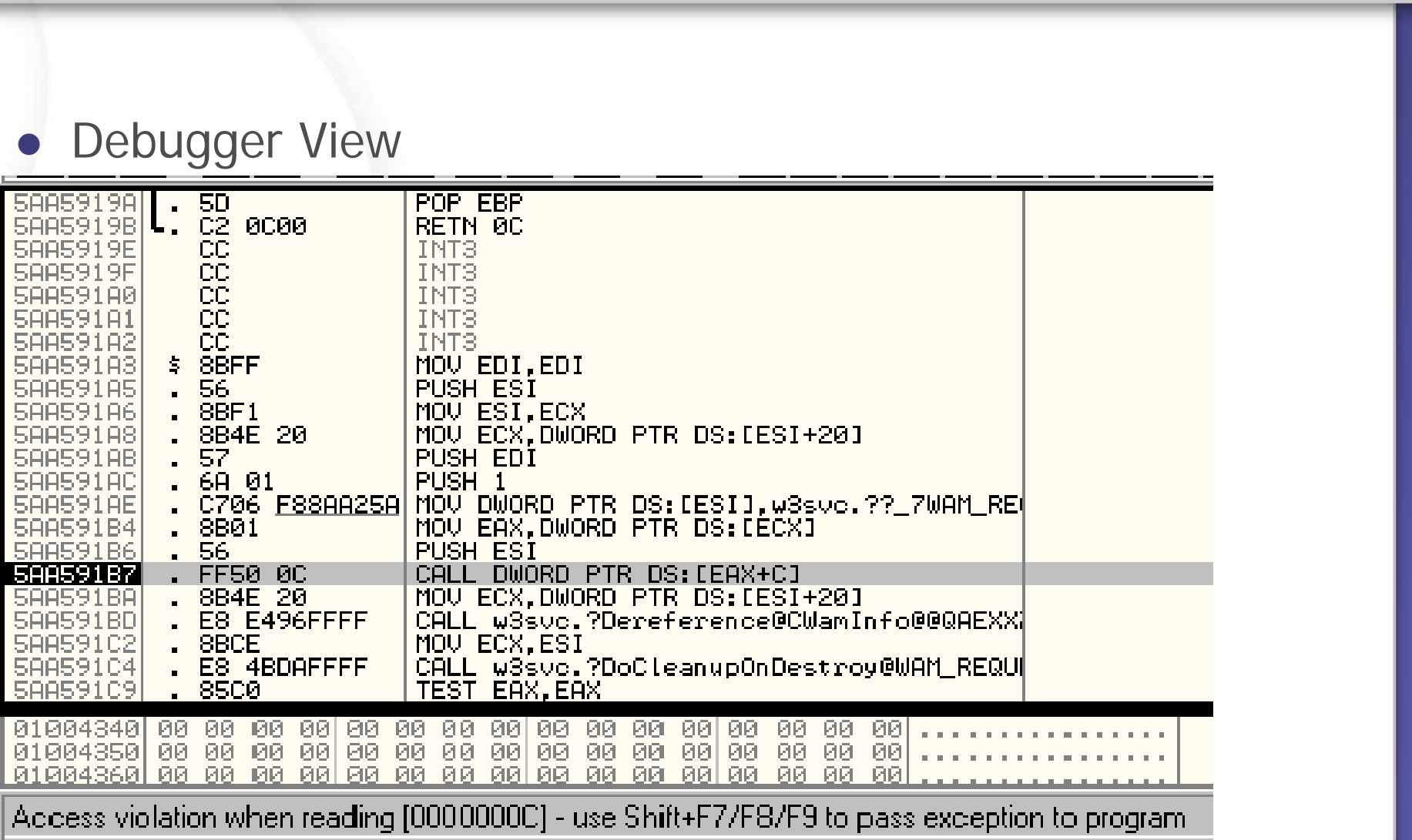

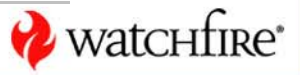

### **Where are We**

- $\bullet$ What is a Dangling Pointer?
- **Code Injection**
- $\bullet$ Object Overriding
- $\bullet$ **Demonstrations**
- Remediation
- Summary
- $\bullet$ Q&A

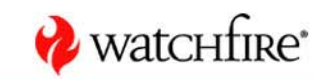

# **Code Injection – The Layout of an Object**

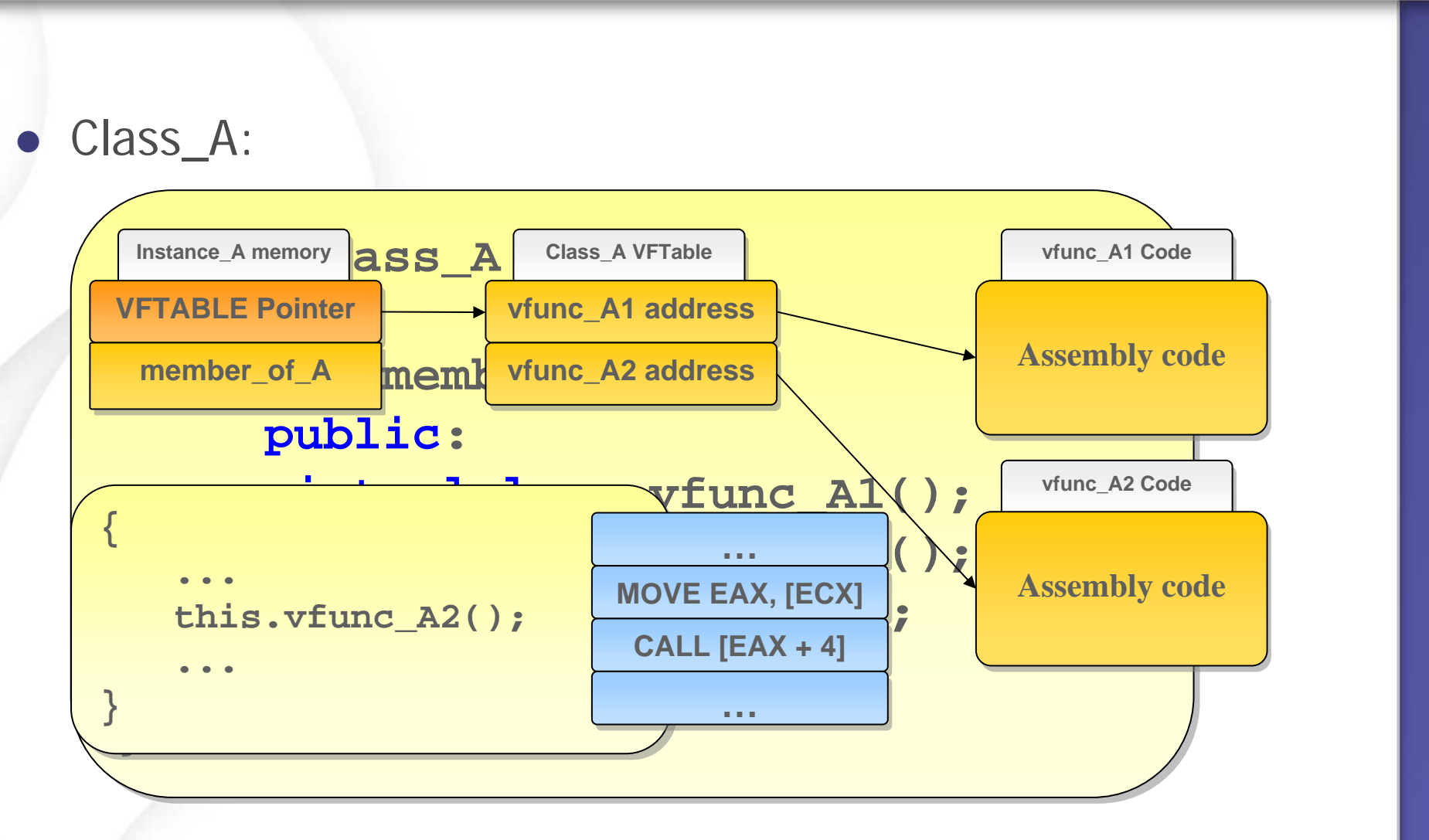

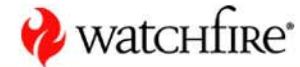

# **Code Injection – The Double Reference Exploit**

### Exploit Overview:

- Free the Object
- Override the Object covered later
- Execute a Virtual Function

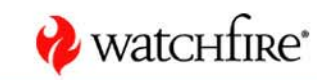

# **Code Injection – The Double Reference Exploit**

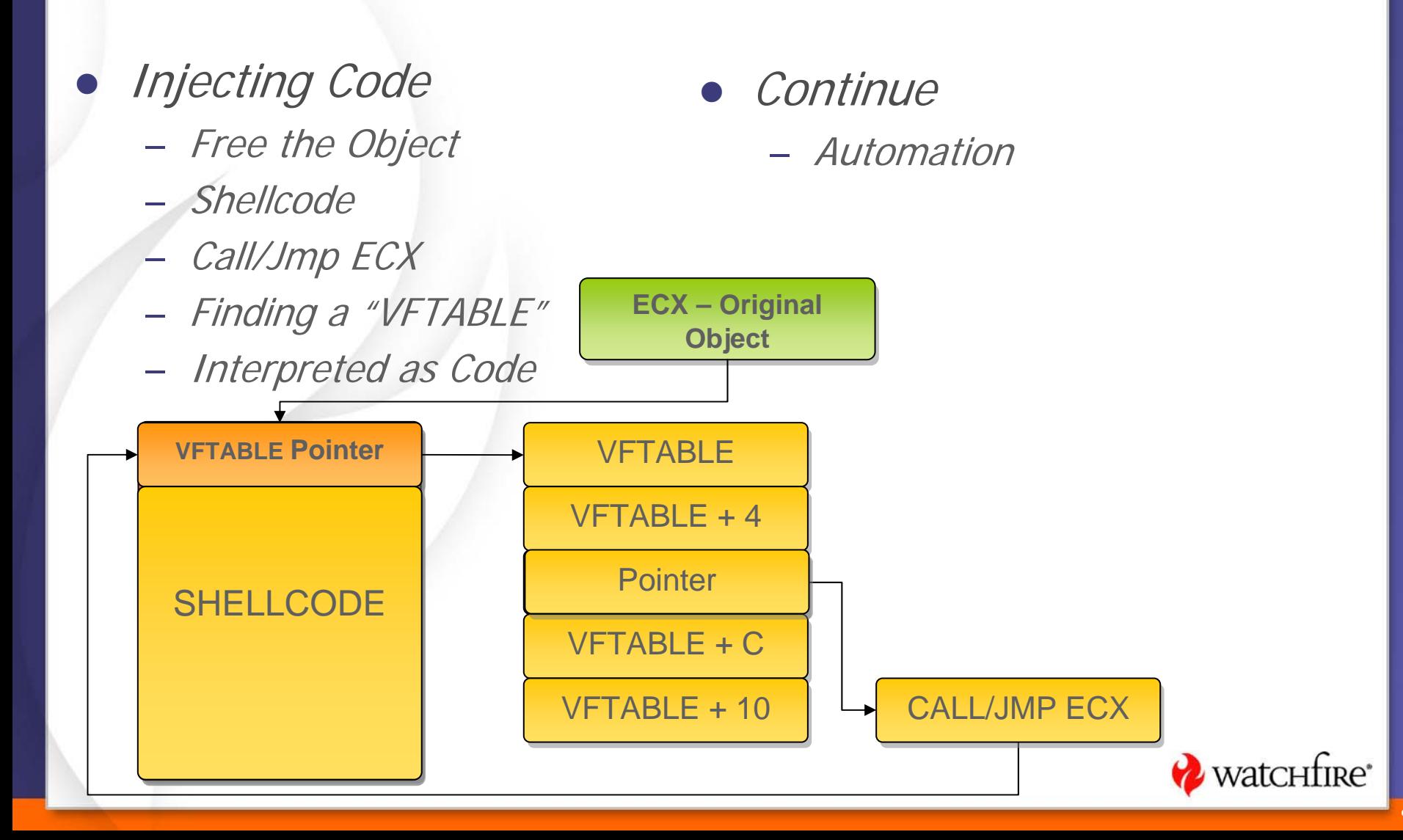

# **Code Injection – Double Inheritance**

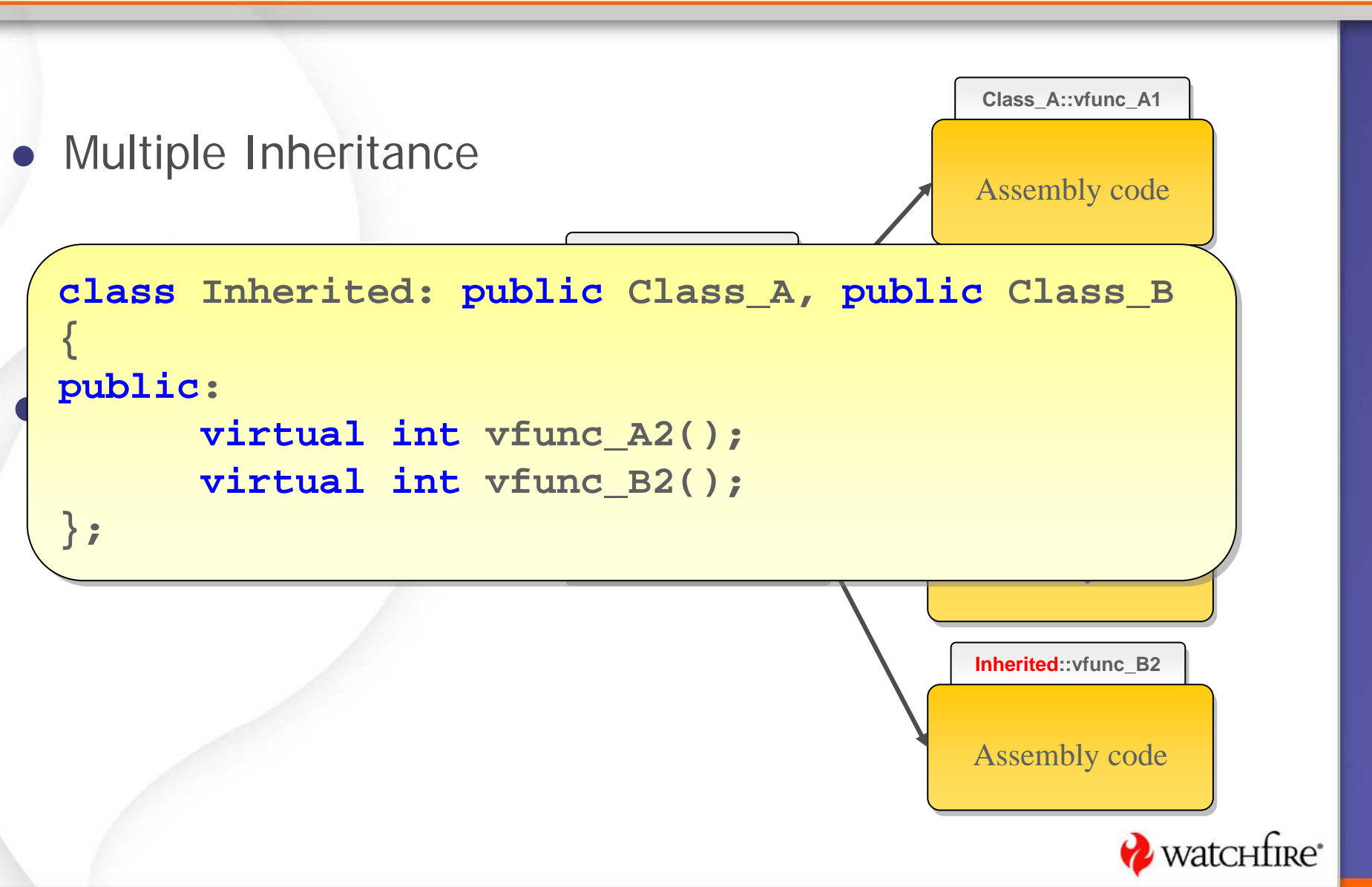

### **Where are We**

- $\bullet$ What is a Dangling Pointer?
- $\bullet$ Code Injection
- $\bullet$ **Object Overriding**
- $\bullet$ **Demonstrations**
- Remediation
- Summary
- $\bullet$ Q&A

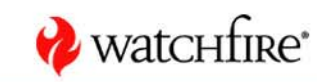

# **Object Overriding**

#### $\bullet$ Allocation Implementation

- Numerous heaps
	- Two Default heaps
	- Different API
	- C-Runtime functions
		- Malloc
		- Free
		- New
		- Delete
		- Etc.

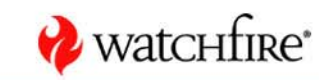

# **Object Overriding**

#### $\bullet$ Allocation implementation details

- Lookaside List
	- A list for each size (8-1024) (8) and for each heap
	- First Allocation Priority
	- Merges

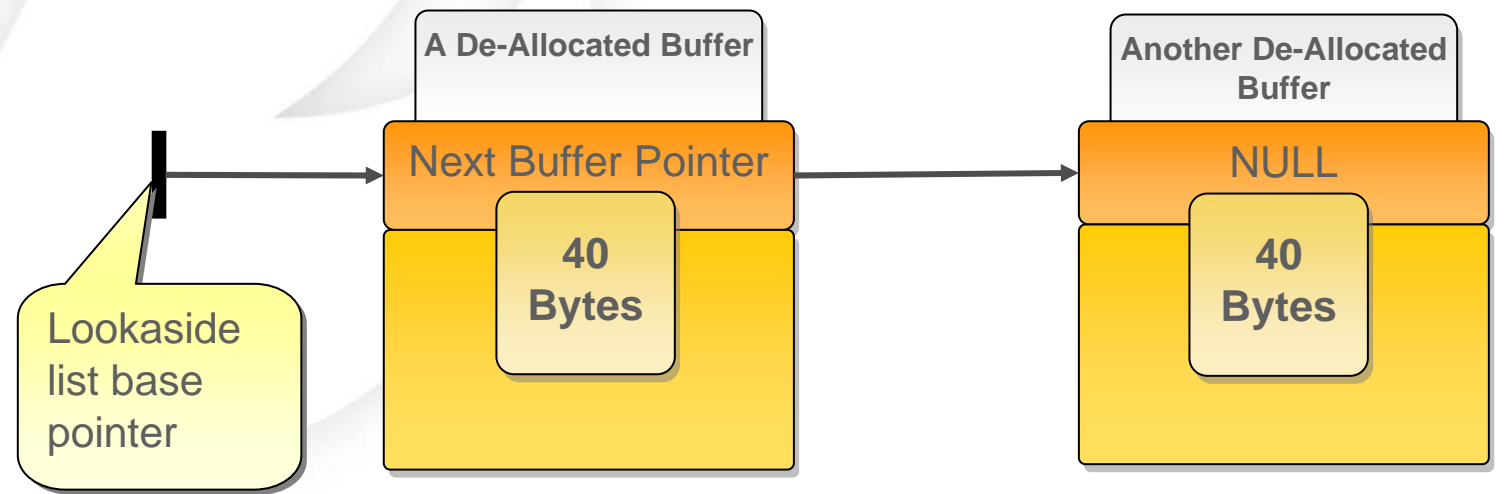

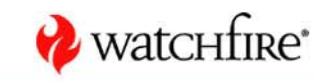

# **Object Overriding**

 $\bullet$ And Finally – Overriding

- Search for Allocations
	- Static Analysis
		- Method: Disassembly
		- Restriction: Static Size
		- Validation: Controllable Content
		- Usage: Causing the Allocation
	- Dynamic analysis
		- Method: API Breakpoints
		- Restriction: Static/Dynamic Size
		- Validation: Controllable Content

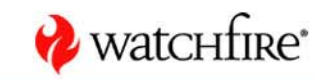

# **Object Overriding – The VFTABLE Exploit**

#### $\bullet$ Exploitation:

- Empty the Lookaside List
- Allocate a Buffer
- Insert Content
- Free the Buffer

# • Continue

- Free the Object
- Execute a VFunc

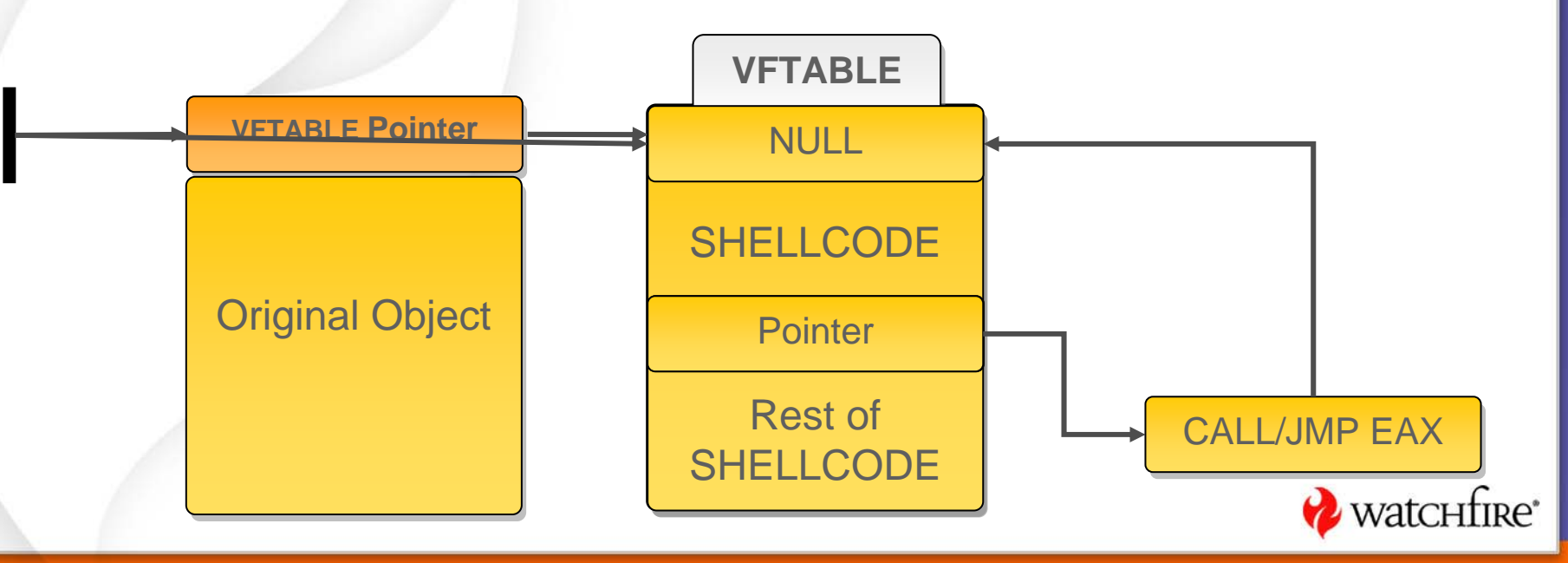

# **Object Overriding – The Lookaside Exploit**

**GAME OVER!!!** 

- $\bullet$ Empty the Lookaside
- $\bullet$ Allocate Two Buffers

**The Shellcode Buffer** 

 $\blacksquare$   $\blacksquare$   $\blacksquare$   $\blacksquare$ 

Shellcode

**• Insert Shellcode** 

- Free One Buffer
- Free The Other
- **•** Free The Object
- Execute the Destructor

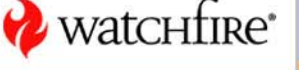

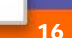

# **Object Overriding - The Lookaside Exploit**

**Executing NULL - NO Problem** 

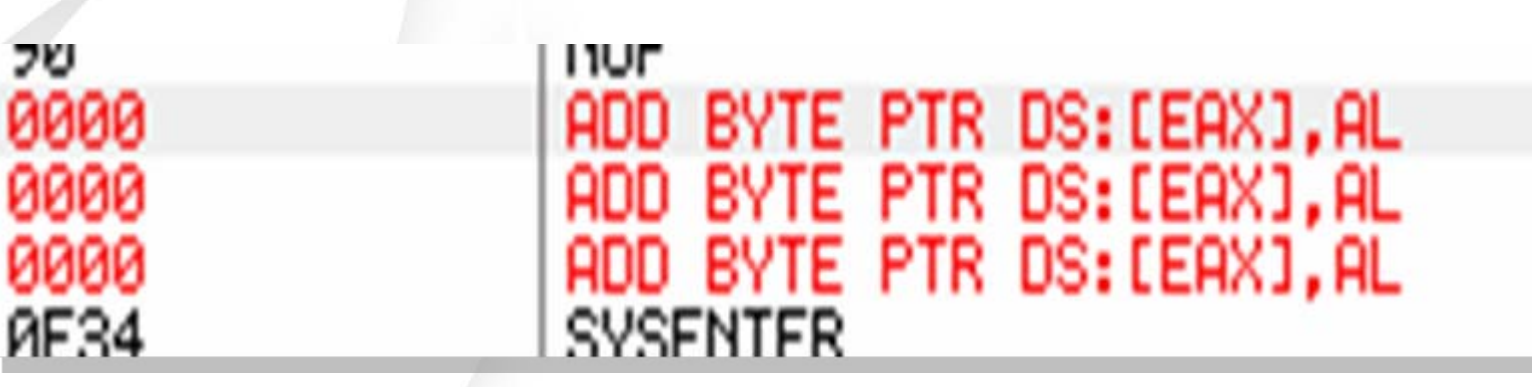

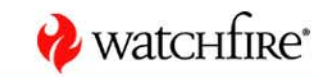

# **Summary**

#### $\bullet$ Summary

- Double Reference
	- Controllable First DWORD
	- Static Address
- VFTABLE Exploit
	- Controllable Allocations
	- No First DWORD
	- Static Address
- Lookaside Exploit
	- Controllable Allocations
	- No First DWORD
	- No Static Address
	- Destructor Execution

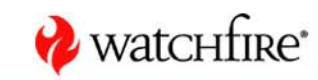

### **Where are We**

- $\bullet$ What is a Dangling Pointer?
- **Code Injection**
- $\bullet$ Object Overriding
- $\bullet$ **Demonstrations**
- Remediation
- Summary
- $\bullet$ Q&A

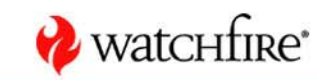

## **Demonstrations - Configuration Item**

- **Allocating the Object**
- De-Allocation the Object

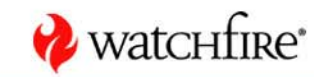

### **Demonstrations - Configuration Item**

**Allocating User Data** 

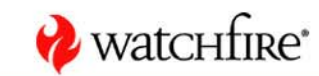

### **Demonstrations - Configuration Item**

**Executing a VFunc** 

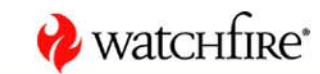

# **Demonstrations – Configuration Item**

#### $\bullet$ Putting it Together

- De-Allocate
- Re-Allocate
- Execute

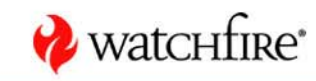

### **Demonstrations - Remote Exploit**

### Another Exploit on IIS,

but this time - a remote one

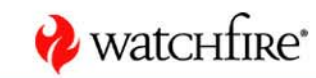

### **Where are We**

- $\bullet$ What is a Dangling Pointer
- **Code Injection**
- $\bullet$ Object Overriding
- $\bullet$ **Demonstrations**
- **Remediation?**
- Summary
- $\bullet$ Q&A

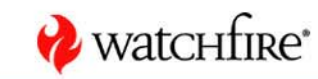

## **Remediation**

#### $\bullet$ Known Protection Mechanisms

- NX Bit
- ASLR
- VFTABLE Sanitation
- $\bullet$ Safe Programming

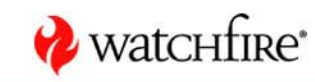

# **Summary**

- $\bullet$  Technical Background
	- Memory Allocations
	- Objects Implementation
- $\bullet$ **Exploits** 
	- Double Reference Exploit
	- VFTABLE Exploit
	- Lookaside Exploit
- $\bullet$ **Demonstrations** 
	- Configuration Item
	- Remote Exploit
- $\bullet$  Dangling Pointer
	- Only Object Oriented Objects

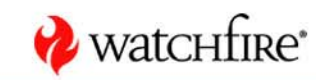

# **Questions**

Ask Away...

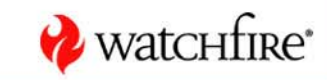